## **Photoshop 2022 With Keygen Product Key 64 Bits {{ last releAse }} 2022**

Installing Adobe Photoshop is relatively easy and can be done in a few simple steps. First, go to Adobe's website and select the version of Photoshop that you want to install. Once you have the download, open the file and follow the on-screen instructions. Once the installation is complete, you need to crack Adobe Photoshop. To do this, you need to download a crack for the version of Photoshop you want to use. Once you have the crack, open the file and follow the instructions to apply the crack. After the crack is applied, you can start using Adobe Photoshop. Be sure to back up your files since cracking software can be risky. With these simple steps, you can install and crack Adobe Photoshop.

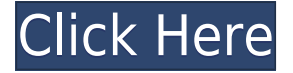

Every year I visit it at the Adobe MAX conference, and every year the developers tell me how much they like to use Photoshop for Web Design. Here are some sample screens and other examples of what they create. I think you're going to see the same thing when you view this collection. I did. And I think you'll appreciate all the hard work they did right there on the screen. New in this release is the ability to share Photoshop files with Creative Cloud via the sync and Dropbox services. Also, the new Version History feature creates a highly detailed history of all your edits, showing you exactly when or why updates were made as well as which versions were used on which clients. One of the awesome features of Photoshop CS in my opinion, is that it allows you to Photoshop in a TV program. The CS program can be linked to the TV channel and implemented into the TV channel. This feature might be available for CS5, but I can't find it. It makes a lot of sense, as it would allow you to apply changes to the software to what you see on TV. This is awesome for several reasons; one, it gets people who otherwise would not know how to use Photoshop to use it. Two, it would allow people to help each other or at least get a quick idea of what you are doing. And three, that feature alone might get the novice to make more use of Photoshop. Also, the Photo Sony SLT-F405 Action Camera is a great and easy solution for street photography or candid shots. ease and quality of the twin Sony SLT-F405 with "12.3 MP aggressive APS-C size CMOS sensor with BIONZ X, 12.3-megapixel HD image sensor and a 5x optical zoom lens with an F2.8 aperture. It also features 3" touch screen LCD so you can troubleshoot easily.

## **Download Photoshop 2022Product Key Product Key Full PC/Windows {{ last**

## **releAse }} 2022**

After adding the path, you have the ability to create a new layer, to which you can apply a custom mask, as well as a path collision mask. The layers can be organized into a tab in the Layers panel, to switch through layer panel. Pick a point on the canvas, as if you had selected a shape on a piece of paper, distribute the text from there, and you'll see how to apply the formatting, color, shadow and more that you would to a specific shape. Another more common problem is that the file structure is not yet being addressed by these features. That in turn also results in the ability to more easily share content. The next version of the site will be such that you'll be able to record essential processes. As a result of this, you will also be able to record a Cutting Room Floor. A useful capability when you are editing your own projects. After installing the fx plugin, you can create and edit complex effects using the new shape tools. In short, as long as you're in shape layer mode, you can easily edit individual shapes, which are depicted on the canvas. Here are more tips to get you started: Then, the new shape tools offer you a lot more flexibility, and you can apply your own art to the face. In the New tab, you can see that the shape layers are now available as a way to open the canvas. You'll be able to open your canvas, select a font, adjust the size, apply the fonts, change the font characteristics, etc. Once you've copied the number and shape, use the move tool to move the shape in each direction. e3d0a04c9c

## **Download Photoshop 2022Full Product Key 2023**

All the new changes and significant features of Photoshop help in enhancing the professional look and feel of the project, while the beginner can exploit its tools to enhance the clarity, proportion, black and white and color contrast, etc. The new Photoshop and Creative Cloud, used together, give customers a place to manage all their creative projects across the desktop and the web – from designing websites to editing photos, videos, and more. Using Photoshop and Creative Cloud, customers can open, edit, and integrate image files from anywhere, so they can be highly productive anywhere. Just as important, they can work with their preferred applications and content providers, including popular browsers like Google Chrome and Microsoft Edge, so they can work anytime and anywhere. The top 10 features listed below are currently the most popular uses of Photoshop and are proven by the number of downloads and creative designers worldwide. They are carefully designed and help designers to transform their images in way that is not possible with any other tool available.

**10.** Photo Merge – Photoshop's most powerful tools to merge multiple images into one. This tool is available as Photoshop plugin only. This plugin allows the user to combine elements from multiple layers in one image into one single layer. The final output of the composite image is of great importance today in order to meet the ever-growing demands of the digital era.

photoshop free download mac 2021 photoshop free download mac m1 photoshop fix download mac photoshop free download mac reddit adobe photoshop free trial download mac photoshop adobe download mac photoshop download mac gratis coreldraw to photoshop macro free download macromedia photoshop free download cs6 photoshop download for mac

Next, "Vision" is a new tool that can be used to search for duplicates and missing images in the local folders to easily increase the speed of editing. Also, "Regulate Instantly" helps you to quickly make adjustments, by inserting a pre-set ratio to tightly frame an area while automatically scaling a photo. The Creative Cloud grows with you—it's the only way to experience fully integrated creative ideas. From file sharing to commenting, annotations, mobile, and desktop apps, the possibilities are as endless as you are. And we've made it easier for you to share your creative work with others as you make it. Select a folder, choose a Sharing option, and you're sharing in seconds. Everyone is sharing and working in more ways than ever. Our redesigned, modern mobile apps make it easier to share effortlessly and access your creative ideas on the go. Open a file and start sharing it instantly. And on the desktop, you can easily collaborate using chat, commenting, and annotations. Plus, add a simple file link from the desktop to any of your mobile devices to be able to edit a file while on the go. The Creative Cloud works seamlessly to help you stay productive and get inspired throughout your workflow. It all starts with an easy-to-navigate default home screen that puts your most-recent files and Creative Cloud apps directly at your fingertips. You can select where you work, whether on a computer, iPad, or Android tablet, all with a few easy clicks. Save time with Cloze on Demand that automatically creates text captions on the fly, while built-in Lipsync transforms your videos into your own personalized audio performance.

The latest version of Photoshop, Photoshop CC, offers you the full range of professional editing tools, like cropping, dodging and burning, colour adjustments, and even RAW support. It can handle both JPEG and RAW image formats so you can start with the best possible start whenever you take your camera in for a repair. Expanded Spatial and 3D tools – Improve your creativity with these new tools, which let you do everything from sketching and painting in 2D on the canvas to modeling in 3D, and turning your home design into a reality. Updated data-fidelity and speed – Let your images and video projects shine. Movie clips are easier to work with, and your photos and art look more natural and authentic, thanks to higher data-fidelity. Plus, when you export a file to your favorite format, you don't have to worry about the file's quality. This book shows you how to use powerful Photoshop features to create innovative bespoke images. It explores the most practical way of using Adobe's powerful image editing and compositing tools to achieve amazing results. From photo editing, image compositing, and retouching, this book shows you how to change a photo's background and add different artistic media to the photo. This book helps you learn Adobe Photoshop techniques for image compositing. Photohop Elements is based on Photoshop CS, so you'll see many of the same core tools in the classic workbook format, as well as examples of how to use them. In addition, this book will also teach you how to build your own custom image effects created with Photoshop Elements for Mac.

<https://zeno.fm/radio/iso-31010-pdf-portugues-download> <https://zeno.fm/radio/password-pes-13-reloaded-txt-0-03-kb-rar> <https://zeno.fm/radio/wasatch-rip-software-crack-sites> <https://zeno.fm/radio/dying-light-update-v1-4-0reload> <https://zeno.fm/radio/arkaos-mediamaster-pro-crack> <https://zeno.fm/radio/free-life-selector-credits-hackl>

In addition, you now have the flexibility to change whether your Photoshop documents get saved as Archives or other formats, including Adobe's own Portable Document Format (PDF), and the new option to enable the Separate Shadows and Highlights and Separate Backgrounds processing for any new layers. Last but certainly not least, Photoshop CS6 introduces new design workflows that make it even easier to create and share branded designs. Combining these workflows with the new Adobe Edge Web Fonts, an easy-to-use library of thousands of fonts, empowers designers with the ability to deliver high-quality, high-impact branded web experiences. The tools and features that are featured above, no matter how powerful or detailed they may be, are always eagerly awaited by graphic designers because they make overall image editing and modification very easy. Now, Photoshop CC users are going to get an additional advantage, too. It comes with the 'Clone Stamp', or the 'Clone Tool' and we have almost heard it as 'Clone Stamp' for simplicity's sake. You can clone any selected area of a non-copied layer, and then paste it into any other selected area, and that can be used in either a different layer or in the same layer. Photographers and designers can keep things easy and thus, make the work they do faster, smoother, and easier, since they don't need to search for the 'Clone Stamp' among the toolbox and other tools; they access it directly. Thanks to the new Feature, we will get better textures and textures in our projects.

Any privileged future built with the building blocks of today cannot do without Adobe Photoshop. It is a powerful and widely used graphics imaging software that can edit and convert bitmap, bitmap, and vector (non-photo) images. The software includes other features like cropping, resizing, digital painting, image retouching, creative visualization, rotoscoping, add text, create frames, change clothes, and much more. If you want to create a range of new environments then you will find some

tools that make designing much easier. With these features, you can directly design things like websites, logos, and icons, or you can create UI's and illustration effects. Photoshop is an extremely versatile tool. It allows you to create beautifully-designed graphics and logos in a short amount of time. With the help of Photoshop's tools and features, you can create all different types of graphics and illustrations. Even though Adobe has built 3rd party tools for layers, vignettes, hyperlayers, smart filters, blending modes, fading, panoramas, mask planes, moving objects, picture styles, and much more, Photoshop remains the tool out of its range. There are also various set of tools, including the Pen tool and Quick Selection tool, to help you edit pixels. Whether you are creating simple images or making complex composites, Photoshop is the simplest way to create all different types of graphics and illustrations. There is Photoshop Elements, which basically works like a stripped-down version of Photoshop and is made available to users who are interested in contact editing only. Therefore, they won't be able to perform more advanced tasks which are available in Photoshop, but they can enjoy the ease of use that comes with an OS-made tool.